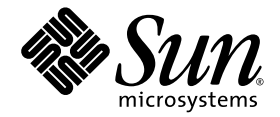

# Sun StorEdge™ 3900 および 6900 シリーズ 2.3 ご使用にあたって

### 記憶装置サービスプロセッサ Version 2.3.8

Sun Microsystems, Inc. www.sun.com

Part No. 820-0196-10 2006 年 11 月, Revision A

コメントの送付: http://www.sun.com/hwdocs/feedback

Copyright 2006 Sun Microsystems, Inc., 4150 Network Circle, Santa Clara, California 95054, U.S.A. All rights reserved.

米国 Sun Microsystems, Inc. (以下、米国 Sun Microsystems 社とします) は、本書に記述されている技術に関する知的所有権を有していま す。これら知的所有権には、http://www.sun.com/patents に掲載されているひとつまたは複数の米国特許、および米国ならびにその他の 国におけるひとつまたは複数の特許または出願中の特許が含まれています。

本書およびそれに付属する製品は著作権法により保護されており、その使用、複製、頒布および逆コンパイルを制限するライセンスのもと において頒布されます。サン・マイクロシステムズ株式会社の書面による事前の許可なく、本製品および本書のいかなる部分も、いかなる 方法によっても複製することが禁じられます。

本製品のフォント技術を含む第三者のソフトウェアは、著作権法により保護されており、提供者からライセンスを受けているものです。

本製品の一部は、カリフォルニア大学からライセンスされている Berkeley BSD システムに基づいていることがあります。UNIX は、 X/Open Company Limited が独占的にライセンスしている米国ならびに他の国における登録商標です。

本製品は、株式会社モリサワからライセンス供与されたリュウミン L-KL (Ryumin-Light) および中ゴシック BBB (GothicBBB-Medium) の フォント・データを含んでいます。

本製品に含まれる HG 明朝 L と HG ゴシック B は、株式会社リコーがリョービイマジクス株式会社からライセンス供与されたタイプフェー スマスタをもとに作成されたものです。平成明朝体 W3 は、株式会社リコーが財団法人 日本規格協会 文字フォント開発・普及センターから ライセンス供与されたタイプフェースマスタをもとに作成されたものです。また、HG 明朝 L と HG ゴシック B の補助漢字部分は、平成明 朝体W3 の補助漢字を使用しています。なお、フォントとして無断複製することは禁止されています。

Sun、Sun Microsystems、Java、AnswerBook2、docs.sun.com は、米国およびその他の国における米国 Sun Microsystems 社の商標もしく は登録商標です。サンのロゴマークおよび Solaris は、米国 Sun Microsystems 社の登録商標です。

すべての SPARC 商標は、米国 SPARC International, Inc. のライセンスを受けて使用している同社の米国およびその他の国における商標また は登録商標です。SPARC 商標が付いた製品は、米国 Sun Microsystems 社が開発したアーキテクチャーに基づくものです。

OPENLOOK、OpenBoot、JLE は、サン・マイクロシステムズ株式会社の登録商標です。

ATOK は、株式会社ジャストシステムの登録商標です。ATOK8 は、株式会社ジャストシステムの著作物であり、ATOK8 にかかる著作権そ<br>の他の権利は、すべて株式会社ジャストシステムに帰属します。 ATOK Server / ATOK12 は、株式会社ジャストシステムの著作物であり、<br>ATOK Server / ATOK12 にかかる著作権その他の権利は、株式会社ジャストシステムおよび各権利者に帰属します。

本書で参照されている製品やサービスに関しては、該当する会社または組織に直接お問い合わせください。

OPEN LOOK および Sun™ Graphical User Interface は、米国 Sun Microsystems 社が自社のユーザーおよびライセンス実施権者向けに開発 しました。米国 Sun Microsystems 社は、コンピュータ産業用のビジュアルまたはグラフィカル・ユーザーインタフェースの概念の研究開<br>発における米国 Xerox 社の先駆者としての成果を認めるものです。米国 Sun Microsystems 社は米国 Xerox 社から Xerox Graphical User<br>Interface の非独占的ライセンスを取得しており、このライセンスは米国 Sun Microsystems 社の

U.S. Government Rights—Commercial use. Government users are subject to the Sun Microsystems, Inc. standard license agreement and applicable provisions of the FAR and its supplements.

本書は、「現状のまま」をベースとして提供され、商品性、特定目的への適合性または第三者の権利の非侵害の黙示の保証を含みそれに限 定されない、明示的であるか黙示的であるかを問わない、なんらの保証も行われないものとします。

本書には、技術的な誤りまたは誤植のある可能性があります。また、本書に記載された情報には、定期的に変更が行われ、かかる変更は本 書の最新版に反映されます。さらに、米国サンまたは日本サンは、本書に記載された製品またはプログラムを、予告なく改良または変更す ることがあります。

本製品が、外国為替および外国貿易管理法 (外為法) に定められる戦略物資等 (貨物または役務) に該当する場合、本製品を輸出または日本国 外へ持ち出す際には、サン・マイクロシステムズ株式会社の事前の書面による承諾を得ることのほか、外為法および関連法規に基づく輸出 手続き、また場合によっては、米国商務省または米国所轄官庁の許可を得ることが必要です。

原典*: Sun StorEdge 3900 and 6900 Series 2.3 Release Notes, Storage Service Processor Version 2.3.8* Part No: 819-7783-10 Revision A

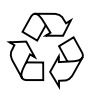

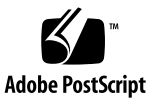

目次

[Sun StorEdge 3900](#page-4-0) および 6900 シリーズ 2.3.8 ご使用にあたって 1

[このリリースの機能](#page-4-1) 1

[製品の変更点](#page-4-2) 1

[システムの要件](#page-10-0) 7

[記憶装置サービスプロセッサのアップグレード](#page-11-0) 8

▼ Version 2.3.1 [の完全インストールを実行する](#page-11-1) 8 Version 2.3.1 [の完全インストール](#page-11-2) 8

▼ Version 2.3.8 [にアップグレードする](#page-13-0) 10

Version 2.3.x [へのアップグレード](#page-13-1) 10

[既知の問題およびバグ](#page-15-0) 12

[既知の問題](#page-15-1) 12

[バグ](#page-15-2) 12

[セキュリティーに関する注意事項](#page-17-0) 14

[リリースマニュアル](#page-18-0) 15

[サポート情報](#page-19-0) 16

# <span id="page-4-0"></span>Sun StorEdge 3900 および 6900 シ リーズ 2.3.8 ご使用にあたって

Sun StorEdge™ 3900 および 6900 シリーズの記憶装置システムは、完全に事前構成 された記憶装置ソリューションです。これらのシステムは、DAS (Direct Attach Storage) および SAN (Storage Area Network) 環境に対応しています。

このマニュアルは、次の節で構成されます。

- 1 [ページの「このリリースの機能」](#page-4-1)
- 1[ページの「製品の変更点」](#page-4-2)
- 7[ページの「システムの要件」](#page-10-0)
- 8[ページの「記憶装置サービスプロセッサのアップグレード」](#page-11-0)
- 12 [ページの「既知の問題およびバグ」](#page-15-0)
- 15 [ページの「リリースマニュアル」](#page-18-0)
- 16 [ページの「サポート情報」](#page-19-0)

### <span id="page-4-1"></span>このリリースの機能

このバージョンの Sun StorEdge 3900 および 6900 シリーズの記憶装置システムで は、新しい機能は追加されていません。

### <span id="page-4-2"></span>製品の変更点

本バージョンでは、次のようにソフトウェアが変更されています。

■ 新しいアレイファームウェアパッチ 116931-21 による記憶装置サービスプロセッサ の更新。このパッチには、新しいアレイコントローラファームウェア 3.2.5 および 新しいディスクファームウェアが含まれています。

[表](#page-5-0)1に、記憶装置サービスプロセッサソフトウェアの各バージョンでサポートされる Sun StorEdge 3900 および 6900 シリーズの機能の概要を示します。各バージョンの 記憶装置サービスプロセッサソフトウェアは、本製品の CD に収録されています。ま た、アップグレード CD を使用して、Sun StorEdge 3900 および 6900 シリーズのソ フトウェアバージョンを上位のバージョンにアップグレードすることもできます。た とえば、version 2.0.2 を version 2.0.3 に、version 2.0.3 を version 2.1.1 に、version 2.1.1 を version 2.3.1 にアップグレードできます。

<span id="page-5-0"></span>表1 記憶装置サービスプロセッサの各バージョンでサポートされる機能

| 機能                                                                                             | Ver.<br>2.0.2<br>(2002年<br>2月) | Ver.<br>2.0.3<br>(2002年<br>5月) | Ver.<br>2.1.1<br>(2002年<br>6月) | Ver.<br>2.3.1<br>(2003年<br>3月) | Ver.<br>2.3.2<br>(2003年   (2004年<br>8月) | Ver.<br>2.3.3<br>4月) | Ver.<br>2.3.4<br>(2004年<br>12月) | Ver.<br>2.3.5<br>(2005年<br>8月) | Ver.<br>2.3.6<br>(2006年<br>1月) | Ver.<br>2.3.8<br>(2006年<br>8月) |
|------------------------------------------------------------------------------------------------|--------------------------------|--------------------------------|--------------------------------|--------------------------------|-----------------------------------------|----------------------|---------------------------------|--------------------------------|--------------------------------|--------------------------------|
| Sun StorEdge 3900<br>および 6900 シリー<br>ズでのマルチノー<br>ドクラスタのサ<br>ポート                                |                                |                                | ✓                              | ✓                              | ✓                                       | ✓                    | ✓                               | ✓                              | ✓                              |                                |
| Sun StorEdge 6900<br>シリーズでの複数<br>ホストのサポート                                                      |                                |                                | ✓                              | ✓                              | ✓                                       | ✓                    | ✓                               | ✓                              | ✓                              |                                |
| Sun StorEdge T3+<br>アレイの LUN ス<br>ライシングおよび<br>マスキングのサ<br>ポート (Sun<br>StorEdge 3900 シ<br>リーズのみ) |                                |                                |                                |                                |                                         |                      |                                 |                                |                                |                                |
| 36G バイトおよび<br>72G バイトのディ<br>スクドライブ容量                                                           | $\checkmark$                   | ✓                              | ✓                              | ✓                              | ✓                                       | ✓                    | ✓                               | ✓                              | ✓                              |                                |
| ディスクドライブ<br>容量の増加 (181G<br>バイトドライブ)                                                            |                                | ✓                              | ✓                              | ✓                              | ✓                                       | ✓                    | ✓                               | ✓                              | ✓                              |                                |
| Sun StorEdge T3+<br>アレイファーム<br>ウェア version<br>2.0.1                                            | ✓                              |                                |                                |                                |                                         |                      |                                 |                                |                                |                                |

| 機能                                                                  | Ver.<br>2.0.2<br>(2002年 | Ver.<br>2.0.3<br>(2002年 | Ver.<br>2.1.1<br>(2002年) | Ver.<br>2.3.1<br>(2003年) | Ver.<br>2.3.2<br>(2003年 | Ver.<br>2.3.3<br>(2004年 | Ver.<br>2.3.4<br>(2004年 | Ver.<br>2.3.5<br>(2005年 | Ver.<br>2.3.6<br>(2006年 | Ver.<br>2.3.8<br>(2006年 |
|---------------------------------------------------------------------|-------------------------|-------------------------|--------------------------|--------------------------|-------------------------|-------------------------|-------------------------|-------------------------|-------------------------|-------------------------|
|                                                                     | 2月)                     | 5月)                     | 6月)                      | 3月)                      | 8月)                     | 4月)                     | 12月)                    | 8月)                     | 1月)                     | 8月)                     |
| Sun StorEdge T3+<br>アレイファーム<br>ウェア version 2.1<br>(ファブリックのサ<br>ポート) |                         |                         |                          | ✓                        | ✓                       | ✓                       | ✓                       | ✓                       |                         |                         |
| Sun StorEdge T3+<br>アレイファーム<br>ウェア version 3.1                      |                         |                         |                          |                          |                         | ✓                       | $\checkmark$            | ✓                       | ✓                       |                         |
| Sun StorEdge T3+<br>3.1 ディスクのスク<br>ラバ機能                             |                         |                         |                          |                          |                         | ✓                       | $\checkmark$            | $\checkmark$            | ✓                       |                         |
| Sun StorEdge T3+<br>3.1 ONDG 機能                                     |                         |                         |                          |                          |                         | ✓                       | $\checkmark$            | $\checkmark$            | ✓                       |                         |
| ホットスペアを使<br>用しない Sun<br>StorEdge T3+ $\neg$ $\neg$<br>イ RAID 構成     |                         |                         |                          | ✓                        | ✓                       | ✓                       | $\checkmark$            | ✓                       | ✓                       |                         |
| Sun StorEdge T3+<br>アレイファーム<br>ウェア version<br>3.2.2                 |                         |                         |                          |                          |                         |                         |                         | ✓                       |                         |                         |
| Sun StorEdge T3+<br>アレイファーム<br>ウェア version<br>3.2.3                 |                         |                         |                          |                          |                         |                         |                         |                         | ✓                       |                         |
| Sun StorEdge T3+<br>アレイファーム<br>ウェア version<br>3.2.4                 |                         |                         |                          |                          |                         |                         |                         |                         |                         |                         |
| スイッチファーム<br>ウェア version<br>3.04.62 (FC スイッ<br>チ FLASH 30462)        |                         |                         |                          |                          |                         | ✓                       | ✓                       | ✓                       |                         |                         |

表 1 記憶装置サービスプロセッサの各バージョンでサポートされる機能 (続き)

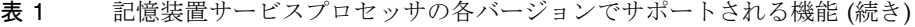

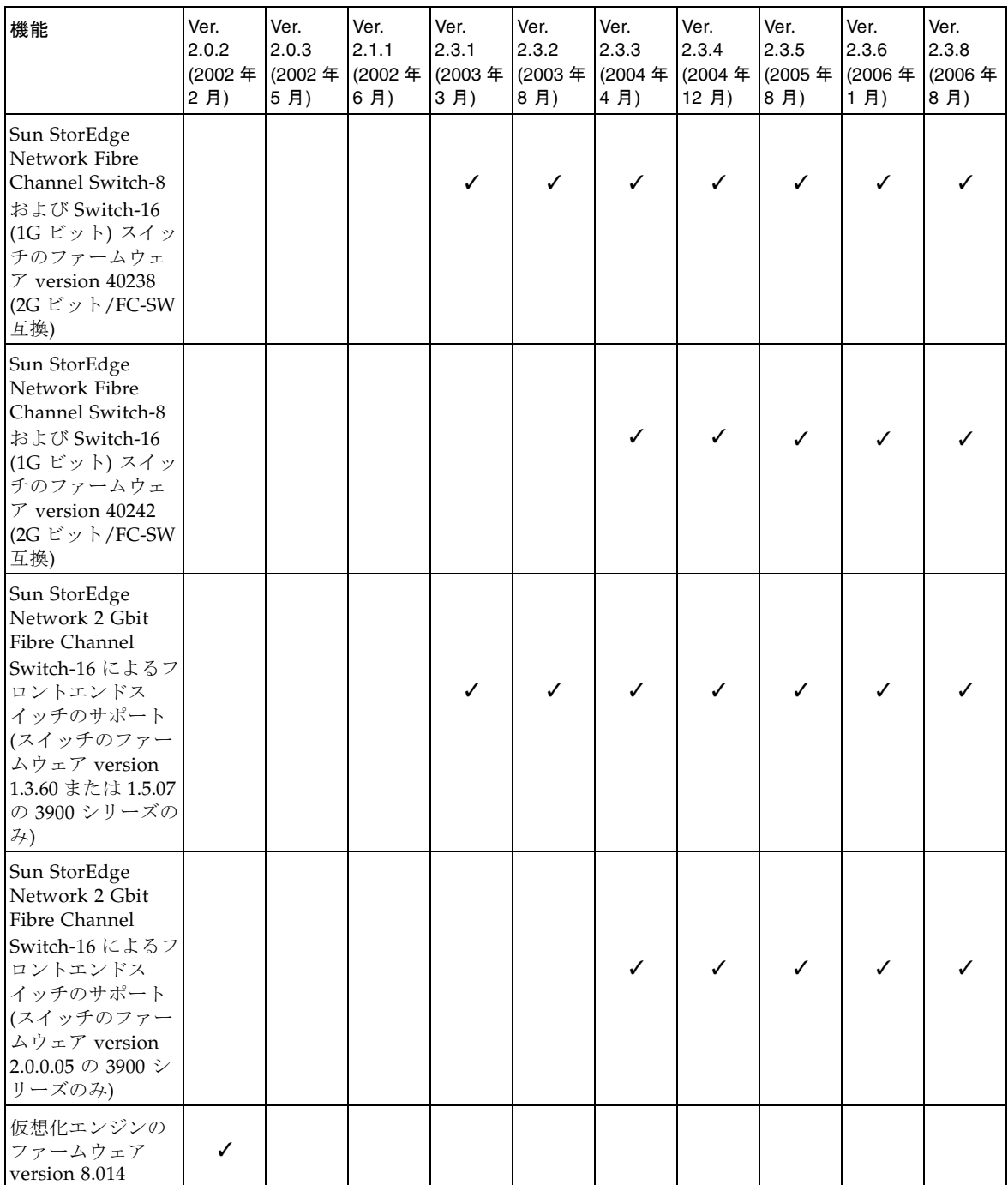

| 機能                                                                                                    | Ver.<br>2.0.2<br>(2002年<br>2月) | Ver.<br>2.0.3<br>(2002年<br>5月) | Ver.<br>2.1.1<br>(2002年)<br>6月) | Ver.<br>2.3.1<br>(2003年<br>3月) | Ver.<br>2.3.2<br>(2003年<br>8月) | Ver.<br>2.3.3<br>(2004年<br>4月) | Ver.<br>2.3.4<br>(2004年<br>12月) | Ver.<br>2.3.5<br>(2005年<br>8月) | Ver.<br>2.3.6<br>(2006年<br>1月) | Ver.<br>2.3.8<br>(2006年<br>8月) |
|----------------------------------------------------------------------------------------------------|--------------------------------|--------------------------------|---------------------------------|--------------------------------|--------------------------------|--------------------------------|---------------------------------|--------------------------------|--------------------------------|--------------------------------|
| 仮想化エンジンの<br>ファームウェア<br>version 8.017 によ<br>るサポート<br>● パフォーマンス<br>の向上(8K~<br>12K)<br>• 入出力を中断し<br>ないフェイル<br>バック機能                                                            |                                | ✓                              | ✓                               |                                |                                |                                |                                 |                                |                                |                                |
| 仮想化エンジンの<br>ファームウェア<br>version 8.019 によ<br>るサポート<br>• Windows 2000<br>を再起動した際<br>の SVE 確認状態<br>処理の改善<br>$\bullet$ MH10 < STATUS<br>の戻り値の修正<br>• SCSI のリザーブ<br>に関する問題の<br>修正 |                                |                                |                                 | ✓                              | ✓                              |                                |                                 |                                |                                |                                |
| 仮想化エンジンの<br>ファームウェア<br>version 8.020 によ<br>るサポート<br>● ページ 0x83 から<br>正しいデータが<br>返されずに<br>Errhalt 再起動が<br>行われる問題の                                                            |                                |                                |                                 |                                | ✓                              | ✓                              | ✓                               | ✓                              |                                |                                |
| 修正<br>• Sun StorEdge<br><b>SAN Foundation</b><br>ソフトウェア 4.3                                                                                                    |                                |                                |                                 |                                |                                | ✓                              | ✓                               | ✓                              |                                |                                |
| のサポート<br>• Sun StorEdge<br><b>SAN Foundation</b><br>ソフトウェア 4.4<br>のサポート                                                                                                    |                                |                                |                                 |                                |                                | ✓                              | ✓                               |                                |                                |                                |

表 1 記憶装置サービスプロセッサの各バージョンでサポートされる機能 (続き)

#### 表 1 記憶装置サービスプロセッサの各バージョンでサポートされる機能 (続き)

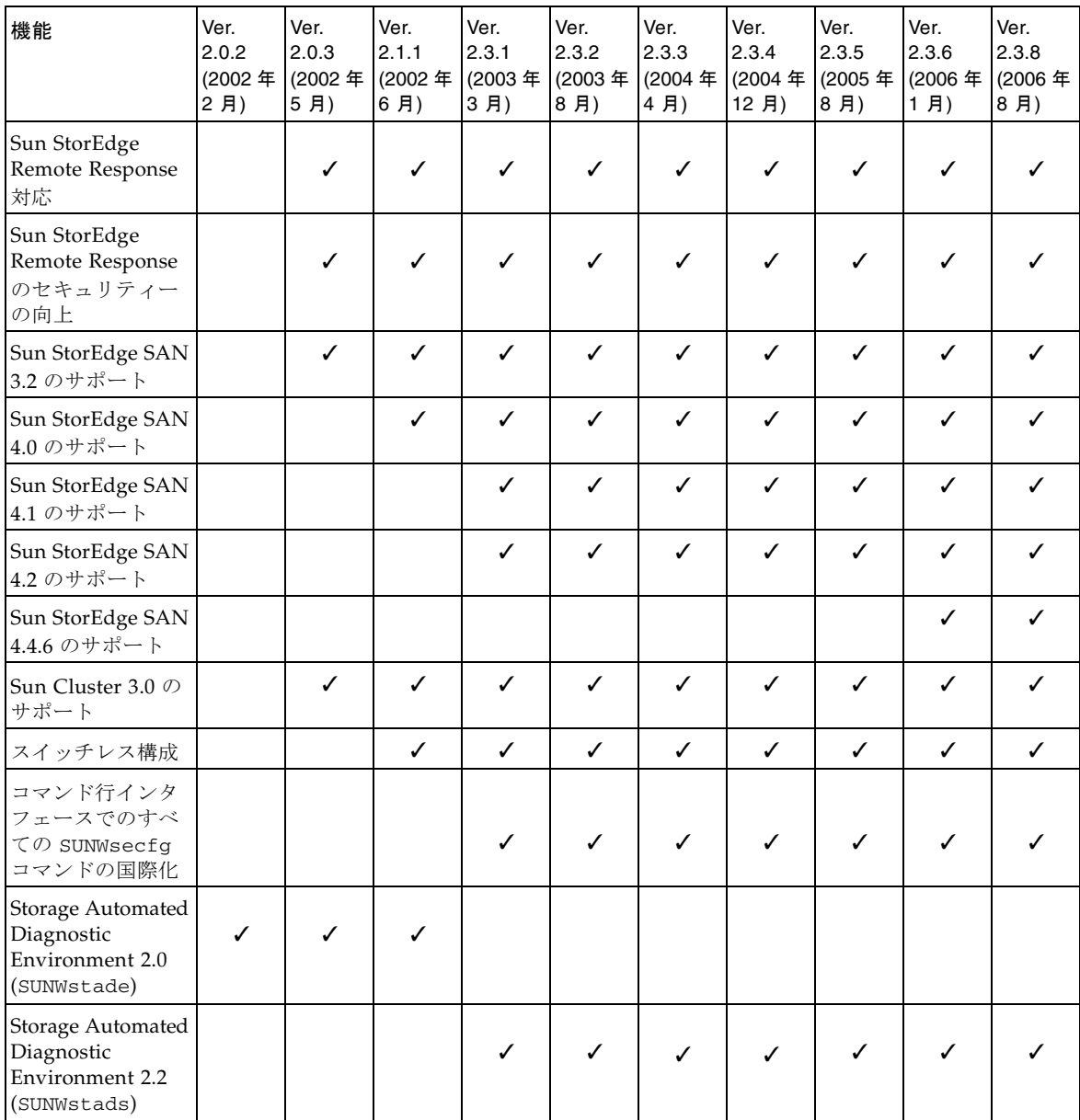

| 機能                                                                                                    | Ver.<br>2.0.2<br>(2002年<br>2月) | Ver.<br>2.0.3<br>(2002年<br>5月) | Ver.<br>2.1.1<br>(2002年<br>6月) | Ver.<br>2.3.1<br>(2003年<br>3月) | Ver.<br>2.3.2<br>(2003年<br>8月) | Ver.<br>2.3.3<br>(2004年<br>4月) | Ver.<br>2.3.4<br>(2004年<br>12月) | Ver.<br>2.3.5<br>(2005年<br>8月) | Ver.<br>2.3.6<br>(2006年<br>1月) | Ver.<br>2.3.8<br>(2006年<br>8月) |
|----------------------------------------------------------------------------------------------------|--------------------------------|--------------------------------|--------------------------------|--------------------------------|--------------------------------|--------------------------------|---------------------------------|--------------------------------|--------------------------------|--------------------------------|
| Solaris 8 オペレー<br>ティングシステム<br>を実行するホスト<br>のサポート (Solaris<br>8 07/01, Solaris 8<br>10/01、または<br>Solaris 8 02/02 が<br>必要) | ✓                              | ✓                              | ✓                              | ✓                              | ✓                              | ✓                              | ✓                               | ✓                              |                                |                                |
| Solaris 9 オペレー<br>ティングシステム<br>を実行するホスト<br>のサポート                                                                         |                                |                                |                                |                                |                                |                                | ✓                               |                                |                                |                                |
| Solaris 10 (SPARC)<br>OS を実行するデー<br>タホストのサポー<br>$\triangleright$                                                        |                                |                                |                                |                                |                                |                                |                                 |                                |                                |                                |
| Windows 2000/NT<br>および HP、IBM、<br>LINUX でのマルチ<br>プラットフォーム<br>サポート                                                       |                                |                                |                                |                                |                                |                                |                                 |                                |                                |                                |

表1 記憶装置サービスプロセッサの各バージョンでサポートされる機能 (続き)

### <span id="page-10-0"></span>システムの要件

Sun StorEdge 3900 および 6900 シリーズのハードウェアおよびソフトウェアプラッ トフォームの設置要件に関する情報は、『Sun StorEdge 3900 および 6900 シリーズ 2.0 設置マニュアル』を参照してください。

このリリースへの更新に必要なソフトウェアパッケージおよびパッチに関する情報 は、8 [ページの「記憶装置サービスプロセッサのアップグレード」](#page-11-0)を参照してくださ い。

## <span id="page-11-0"></span>記憶装置サービスプロセッサのアップグ レード

ここでは、記憶装置サービスプロセッサソフトウェアの完全インストールおよびアッ プグレード方法について説明します。

注 – 記憶装置サービスプロセッサの version 2.3.8 をインストールするには、version 2.3.6 がすでにインストールされている必要があります。version 2.3.4、2.3.5 および 2.3.6 の tar 形式のアップデートファイルは、次の Service Partner Exchange Web ページの SunServiceSM から入手できます。

https://spe.sun.com/spx/control/Login

記憶装置サービスプロセッサを再インストールする必要がある場合は、version 2.3.1 の完全インストールを行なってから、version 2.3.2、2.3.3、2.3.4、2.3.5、2.3.6 の順に アップグレードして、最後に version 2.3.8 にアップグレードしてください。version 2.3.7 は公式にはリリースされていません。詳細は、8 ページの「[Version 2.3.1](#page-11-2) の完全 [インストール」](#page-11-2)および 10 ページの「Version 2.3.8 [にアップグレードする」を](#page-13-0)参照し てください。

#### <span id="page-11-1"></span>▼ Version 2.3.1 の完全インストールを実行する

- 1. SP\_Image\_CD\_README.txt ファイルの内容をすべて読みます。
- 2. 詳細は、本製品の CD に同梱されている文書 (Part No. 818-0582-10) を参照してくだ さい。

#### <span id="page-11-2"></span>Version 2.3.1 の完全インストール

Sun StorEdge 3900 または 6900 シリーズのシステムに、完全に動作する記憶装置 サービスプロセッサ (Netra™ X1 または Sun Fire V100 システム) が搭載されている ことを確認します。また、記憶装置サービスプロセッサへは、コンソールを介して接 続し、スーパーユーザーとしてログインする必要があります。

注 – ソフトウェアをアップグレードまたはダウングレードする前に、システムの ハードウェアに障害がなく、ハードウェアが完全に機能することを必ず確認してくだ さい。

注 – その際に、ユーザー cmdadm が、インストール先の記憶装置サービスプロセッ サにログインしていないことを確認してください。ユーザー cmdadm がログインし ていると、アップグレードできません。

注 – 記憶装置サービスプロセッサのコンソールに接続してインストールを実行する と、インストール中にすべての再起動およびメッセージを画面上で確認できます。

あるバージョンの記憶装置サービスプロセッサを完全に復元すると、1 つのパーティ ション上に 1 つのフラットファイルシステムが作成されます。Solaris JumpStart™ ソ フトウェアのマウントポイントは、インストールする記憶装置サービスプロセッサの イメージを書き込むためのパーティションです。

- Netra X1 記憶装置サービスプロセッサでは、/dev/dsk/c0t0d0s7 に Solaris JumpStart ソフトウェアがマウントされます。
- Sun Fire V100 記憶装置サービスプロセッサでは、/dev/dsk/c0t2d0s7 に Solaris JumpStart ソフトウェアがマウントされます。

完全なイメージインストールに関する一般的な情報を次に示します。

- 新しいイメージの機能を有効にするには、記憶装置サービスプロセッサの設定を すべて行なってから、再起動する必要があります。再起動する前にインストール 処理が終了した場合は、もう一度最初からインストール処理を実行する必要があ ります。
- Storage Service Processor Full Image CD を使用すると、短時間で記憶装置サービ スプロセッサのバージョンを別のバージョンに変更できます。
- 使用する記憶装置サービスプロセッサを搭載しているコンピュータに CD-ROM ド ライブが付いていない場合 (Netra X1) は、記憶装置サービスプロセッサから LAN 経由で CD にアクセスできるように設定する必要があります。インストール情報 については、CD に同梱されている文書を参照してください。
- アップグレード CD がない場合は、Storage Service Processor Full Image CD を使 用するとアップグレードできます。ただし、この方法では、旧バージョンの構成 情報が無視されます。
- 必要に応じて、インストールを実行する前に、記憶装置サービスプロセッサから 次のファイルのバックアップコピーを作成します。
	- /etc/shadow
	- /etc/passwd
	- /etc/inet/hosts
	- /etc/ethers
	- /etc/nsswitch.conf
	- /etc/groups

次の事項は、すべてのバージョンの完全インストールにあてはまります。

- インストールしたプロセッサソフトウェアを現在のオペレーティングシステムレ ベルで有効にするには、記憶装置サービスプロセッサを再起動する必要がありま す。
- Solaris IumpStart ソフトウェアのファイルシステムでは、パーティション 7 にイ ンストールされます。このパーティションは、一時的な起動パーティションにも なります。
- ソリューションシステム内の個々の構成要素のバージョンを、記憶装置サービス プロセッサイメージのバージョンに一致させるには、手動でアップグレードまた はダウングレードする必要があります。これらのアップグレードまたはダウング レードについては、各構成要素の規定の手順に従ってください。
- 独自に変更した旧バージョンの設定は、新しいバージョンのインストール後に手 動で設定する必要があります。

### <span id="page-13-0"></span>▼ Version 2.3.8 にアップグレードする

イメージ 2.3.8 へのアップグレードは、2.3.1 から 2.3.2、2.3.2 から 2.3.3、2.3.3 か ら 2.3.4、2.3.4 から 2.3.5、2.3.5 から 2.3.6、そして 2.3.6 から 2.3.8 の順に行いま す。

イメージ 2.3.8 にアップグレードするには、version 2.3.6 の記憶装置サービスプロ セッサイメージがすでにインストールされている必要があります。version 2.3.6 がイ ンストールされていることを確認するには、記憶装置サービスプロセッサにログイン して、**cat /etc/motd** と入力します。この応答が、version 2.3.6 であることを示し ている必要があります。これ以外のバージョンが表示された場合は、2.3.8 へのアッ プグレードを実行しないでください。代わりに、上記の順にアップグレードを行なっ てください。

#### <span id="page-13-1"></span>Version 2.3.*x* へのアップグレード

このアップグレードを実行するには、記憶装置サービスプロセッサのコンソールを介 して接続し、スーパーユーザーとしてログインする必要があります。

注 – ソフトウェアをアップグレードまたはダウングレードする前に、システムの ハードウェアに障害がなく、ハードウェアが完全に機能することを必ず確認してくだ さい。

注 – その際に、ユーザー cmdadm が、アップグレードの対象である記憶装置サービ スプロセッサにログインしていないことを確認してください。ユーザー cmdadm が ログインしていると、アップグレードできません。

注 – 記憶装置サービスプロセッサのアップグレードを実行する前に、 README Upgrade.txt ファイルの内容をすべてお読みください。

次に、アップグレードに関するその他の注意事項を示します。

- アップグレードを実行すると、アップグレード情報が /export/README.txt ファイルに格納されます。
- 新しい機能を有効にするには、記憶装置サービスプロセッサを再起動する必要が あります。再起動する前にアップグレード処理が終了した場合は、システムを前 のバージョンに復元してから、アップグレードを再開する必要があります。
- アップグレードスクリプトによって、/var/tmp/2.3.x-upgrade.log という名 前のログファイルが作成されます。
- アップグレードスクリプトによって、/etc/shadow、/etc/passwd、 /etc/inet/hosts、/etc/ethers、/etc/nsswitch.conf、および /etc/groups のバックアップコピーが作成されます。これらのファイルのそれぞ れに対して、バックアップファイルが *filename*.2.3.*x*.upgrade.bak という名前 で、元のファイルと同じディレクトリに保存されます。ここで、*filename* は元の ファイル名です。拡張子がある場合は、拡張子も含まれます。これらのバック アップファイルは、サイト固有の構成情報を復元するときに使用できます。
- アップグレードスクリプトでは連続的なユーザー入力が必要であるため、アップ グレード中に席を外すことはできません。
- 記憶装置サービスプロセッサのアップグレードが完了したら、T3+ コントローラ のファームウェアをアップグレードする必要があります。詳細は、『Sun StorEdge T3+ Array Release Notes, Version 3.2.5 Controller Firmware』を参照し てください。
- インストール後に /etc/hosts ファイルでホスト名または IP アドレス、あるい はその両方を変更すると、3900/6900 シリーズの装置が Storage Automated Diagnostic Environment によって監視されなくなります。この問題を解決するに は、次のコマンドを実行することによって、システムの再起動後にホストの変更 を有効にすることができます。
	- # /opt/SUNWstade/bin/config\_solution
	- # /opt/SUNWstade/bin/ras\_install
	- # /opt/SUNWstade/bin/config\_solution

## <span id="page-15-0"></span>既知の問題およびバグ

ここでは、Sun StorEdge 3900 および 6900 シリーズに関連する、既知の問題および バグについて説明します。

### <span id="page-15-1"></span>既知の問題

Sun StorEdge 3900 および 6900 シリーズの 2.3.8 release に関連する問題はありませ  $h_{\rm o}$ 

### <span id="page-15-2"></span>バグ

次に、Sun StorEdge 3900 および 6900 シリーズのシステムに関連するバグの中で、 優先度が 1、2、3 のものについて説明します。バグ ID 番号のあとの括弧内に、バグ の優先度 (Priority) および重要度 (Severity) を示します。

■ バグ 4827927 (P1/S3): 既存のシステムを 8.017 の評価バージョン No.1 から製品 バージョンの 8.018、8.019、または 8.020 にアップグレードすると、仮想化エンジ ン sliczones が表示されなくなり、データにアクセスできなくなる。

回避方法: バグ 4658578 の回避方法を実行します。

■ バグ 4810681 (P1/S3): Sun StorEdge T3+ アレイディスクのダウンロードファーム ウェア version A538 によるエラーが表示される。

回避方法: アップグレード中の Sun StorEdge T3+ アレイの Storage Automated Diagnostic Environment の監視を中断します。ファームウェアのアップグレード が完了したら、Storage Automated Diagnostic Environment の監視を再開しま す。

■ バグ 4671617 (P2/S2): 終了処理後も仮想化エンジンデーモンのステータス (ID 0 のセマフォー) が残るため、再起動できなくなる。この問題は、sdushutdown(1) コマンドを使用して終了処理を開始した場合に発生します。次に、この状態に なった場合にサービスプロセッサに表示されるメッセージの例を示します。

```
host# Error initializing semaphore for error logging
   semget: File exists
The semaphore already exists and/or the SLIC daemon 'slicd' is 
already running
```
回避方法:『Sun StorEdge 3900 および 6900 シリーズ 2.0 障害追跡の概要』の第 9 章「slicd デーモンの再起動」に記載されている指示に従って、ipcrm コマンド を実行し、共有メモリーセマフォーを削除します。

■ バグ 4674107 (P2/S2): 1 つの仮想化エンジンで 16 のディスクプールペアを作成で きない。

回避方法: ディスクプールペアの数は、仮想化エンジンペアごとに 15 に制限され ています。

■ バグ 4818820 (P2/S2): Sun StorEdge Traffic Manager ソフトウェア (mpxio) の autofailback コマンドが正常に動作しない。

回避方法: luxadm フェイルオーバーを手動で実行します。

■ バグ 4699810 (P2/S2): Hewlett-Packard HP-UX 11.0 で、ボリュームセットのアド レッシングメソッドを使用しているドライバは、LUN 7 を超えると認識できなく なる。

回避方法: HP-UX ボリュームマネージャーを使用して、VLUN 0 ~ 7 を複数のボ リュームにスライスします。これによって、LUN を作成した場合と同様の結果を 得ることができます。

■ バグ 4756368 (P2/S2): Sun StorEdge network 2 Gbit Fibre Channel スイッチを使 用すると、ホストが Sun StorEdge 6900 シリーズ内の新しい VLUN を認識できな くなる。

回避方法: luxadm -e forcelip コマンドで接続をリセットして Sun StorEdge Network 2 Gbit Fibre Channel スイッチを回復させるか、スイッチのファームウェ アを version 1.5.0 以上にアップグレードします。

■ バグ 4666764 (P2/S3)、4633323 (P3/S3)、4666199 (P3/S3): sdnld コマンドを 使用して仮想化エンジンのファームウェアをアップグレードすると、ファーム ウェアのダウンロードが正常に終了しないことがある。

回避方法:『Sun StorEdge 3900 および 6900 シリーズ 2.0 リファレンスおよびサー ビスマニュアル』に記載されている手順に従って、仮想化エンジンのファーム ウェアをアップグレードします。

■ バグ 4785757 (P2/S3): Sun StorEdge T3+ アレイで reset -y コマンドを実行す ると、アレイの LUN アクセス権および WWN (World Wide Name) グループが表 示されなくなる。

回避方法: この問題を解決するには、telnet(1) セッションからマスターコント ローラを使用不可にし、フェイルオーバーの発生を許可したあとで、コントロー ラをふたたび使用可能にします。これによって、アクセス権とグループがふたた び表示されます。Sun StorEdge T3+ アレイのフェイルバックを行うには、ホスト をリセットする必要があります。また、アレイの適切なデータパスを完全に回復 するためにも、ホストをリセットする必要があります。

■ バグ 4648206 (P2/S5): FP ポートを停止できない。

回避方法: VERITAS Dynamic Multi-Pathing (VxDMP) ボリュームマネージャーを 使用不可にします。

■ バグ 4698596 (P3/S3): イニシエータの数が 32 を超えると、仮想化エンジンから エラーが返されなくなる。

回避方法: 仮想化エンジンにログインできるイニシエータの数を 32 に制限しま す。

■ バグ 4696353 (P3/S4): slicd(1M) コマンドによって、終了したプロセス (ゾンビ プロセスともいう) が生成される。

回避方法: /etc/rc2.d/S98slicd コマンドを使用して、slicd を停止してから 再起動します。

■ バグ 4821351 (P3/S4): config\_solution(1M) コマンドを実行すると、Storage Automated Diagnostic Environment のデバイス監視画面に、Sun StorEdge 3900 および 6900 シリーズのデバイスが表示されなくなる。

回避方法: config\_solution、ras\_install(1M) の順にコマンドを実行してか ら、再度 config\_solution コマンドを実行します。

#### <span id="page-17-0"></span>セキュリティーに関する注意事項

- Sun StorEdge 3900 および 6900 シリーズには、スーパーユーザーのパスワードは 設定されていません。
- スーパーユーザー (root) としてログインできるのは、記憶装置サービスプロセッ サのコンソールポートからのみです。今回のバージョンのソフトウェアでは、 telnet(1) セッションを介してログインできるように、一般的な保守用ログイン が提供されています。root に代わる新しいログインは cmdadm で、cmdadm のロ グインパスワードは sun1 です。遠隔アクセスに影響するため、このパスワード は変更しないでください。また、記憶装置サービスプロセッサにログインした後 に、su(1M) を使用して root に切り替えることもできます。
- Sun StorEdge 6900 シリーズのシステムでは、古いバージョンの VERITAS VxVM を使用している場合、仮想化エンジンによってデバイスの命名に関する問題が発 生する場合があります。このため、Sun StorEdge 6900 シリーズのシステムでは、 パッチ 111909-04 以降が適用されたパッチレベル 1 の VERITAS VxVM version 3.2 と、パッチ 112392-04 以降が適用された VERITAS VxVM version 3.5 だけしか使 用できないように制限されています。

### <span id="page-18-0"></span>リリースマニュアル

[表](#page-18-1) 2 に、Sun StorEdge 3900 および 6900 シリーズのシステムに関連するマニュアル の一覧を示します。Part No. の下 2 桁の *nn* は、最新バージョンを使用する必要があ ることを示しています。このマニュアルは、次の URL で入手できます。

- http://www.sun.com/products-n-solutions/hardware/docs/ Network\_Storage\_Solutions/Solutions\_Products/ Sun\_StorEdge\_3900\_6900\_2.0/index.html
- http://www.sun.com/products-n-solutions/hardware/docs/ Network\_Storage\_Solutions/Solutions\_Products/ Sun\_StorEdge\_3900\_6900\_2.2/index.html

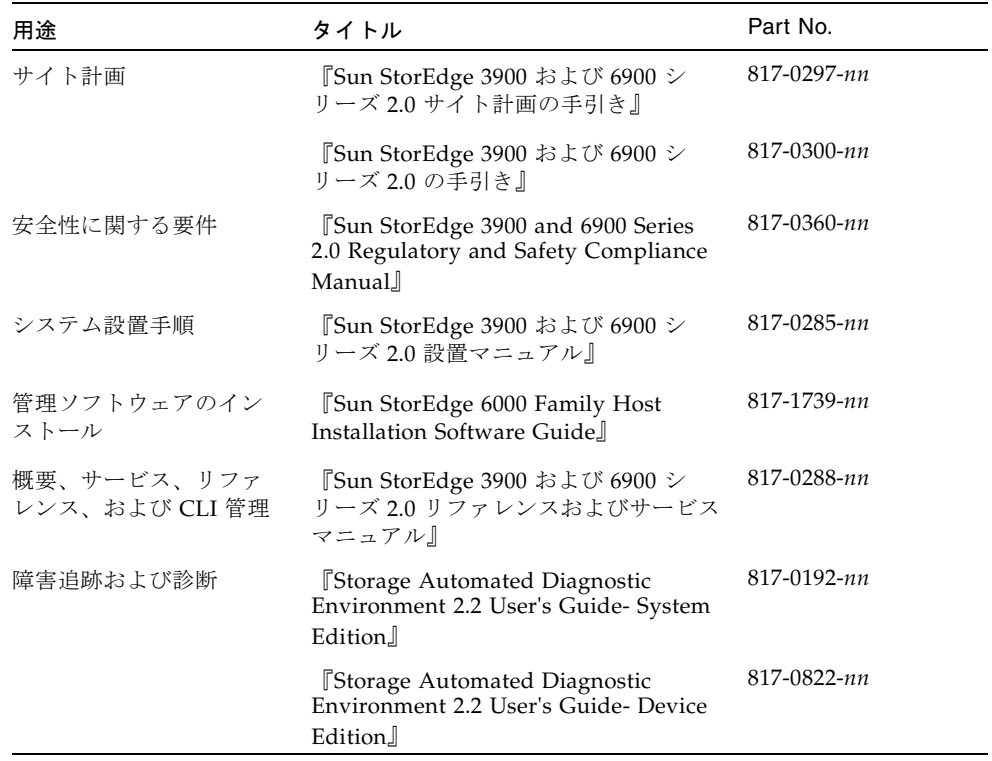

#### <span id="page-18-1"></span>表 2 Sun StorEdge 3900 および 6900 シリーズのシステムのマニュアル

<span id="page-19-0"></span>サポート情報

米国でこの製品をインストールまたは使用する際にサポートが必要な場合は、1-800- USA-4SUN に電話で問い合わせるか、または次の URL を参照してください。

http://www.sun.com/service/contacting/index.html